## B7 DESING AND MODELLING (2)

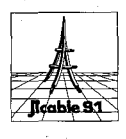

## 8.7.2 Un programme de calcul convivial pour le calcul de la section économique des câbles

ANDERSG.J., VAINBERG Mark, HORROCKS D.J., HUGHES A.R., FOTY S.M., MOTLIS J. -Ontario Hydro • Toronto- Canada

## 8.7.2 A user·frlendly computer program for economic selection of cable sizes ANDERS G.J., VAINBERG Mark, HORROCKS D.J., HUGHES A.R., FOTY S.M., MOTLIS J. -

Ontario Hydro - Toronto - Canada.

Résumé:

l'évaluation économique du coût des câbles considère les fonds nécessaires à l'installation de nouveaux câbles. Deuxfacteurs participent à ce coût, premièrement l'investissement initial, et deuxièmement, le coût des pertes tout au long de la vie du câble. l'investissement initial s'accroit avec la taille du conducteur, alors qu'au contraire les pertes décroissent lorsque la taille du conducteur augmente. Le choix de la taille des câbles repose habituellement sur des considérations relatives à la capacité de charge; ainsi, un câble dont la surface de la section droite doit être supérieure à un minimum acceptable est généralement choisi sans considérer le coût des pertes qui apparaitront durant la vie du câble. Pourtant, le coût des pertes tout au long de la vie du câble peut être assez conséquent; choisir un câble de taille supérieure à ce qu'imposerait la capacité de charge impliquera souvent des pertes plus faibles, et par consé-quent sera susceptible de réduire le coût global.

Cet article introduit un modèle mathématique et présente un logiciel convivial qui permet aux concepteurs de systèmes câblés de choisir la taille de câble la plus économique pour une application donnée. Le modèle prend en compte d'éventuels changements dans les caractéristiques de la charge pendant la vie du câble, tient compte de l'effet du courant de charge et des pertes diélectriques, et s'intègre parfaitement avec les techniques de calcul de capacité de charge décrites dans la publi-cation CEl 287 "Calcul du courant admissible dans les câbles en régime permanent (facteur de charge 100%)". Le logiciel décrit dans cet article comprend une bibliothèque interne de ia plus part des tailles standards de câble, et une bibliothèque extensivedes donnéesfinancières permettant à l'utilisateur de réaliser les études avec un minimum de données d'entrée. Les caractéristiques particulières du logiciel sont décrites dans cet article, comprenant les outils graphiques utilisables pour déterminer les données d'entrée. Plusieurs exemples sont présentés pour démontrer l'effet des variations de paramètres critiques sur la taille du conducteur et les coûts totaux.

## Abstract

The economic evaluation of cable costs considers the present worth of funds required for a new cable installation. Two components make up this cost, first the initial investment cost, and second, the cost of losses over the life of the cable. Generally, the capital investment component increases as the conductor size increases. Conversely, the losses may decrease as conductor size increases. Selection of cable sizes is currently based on ampacity considerations; that is, a cable with a minimum acceptable cross-seetional area is usually selected without consideration of the cost of the losses that will occur during the life of the cable. Since the cost of losses over the lifetime of the cable may be quite substantial, selection of a larger conductor size than required for ampacity consideration will often result in smaller value of losses and, hence, may lead to a lower overall cost.

This paper introduces a mathematical model and presents a user-friendly computer program which aids cable. system designers in selecting the most economical cable size for a particular application. The model includes representation of changes in the load pattern during the life span of the cable, consideration of the effect of charging current and dielectric losses, as well as full integration with the ampacity computation techniques described in the IEC publication 287 "Calculation of the Continuous Current Rating of Cables (100% load factor)". The computer program described in the paper has a built-in library of the common standard cable sizes allowing the user to perfonn the studies with a minimal amount of input data. Special features of the program, including graphic capabilities for entering input data, are described in the paper. A number of examples demonstrate sensitivity of. the conductor crosssection and overall cost to variations in key parameters of the model.